Pre-record short lectures using [Kaltura](https://weber.edu/ITDivision/Kaltura.html) and ask students to interact through the integrated [Annoto\\*](https://docs.annoto.net/guides/comments/comments) discussion tool.

> Create or find educational videos (e.g., Vimeo, YouTube, TED talks) and add a quiz with Kaltura Video Quiz or [Annoto Interactions](https://docs.annoto.net/guides/interactions/creating-a-new-interaction)\*\*.

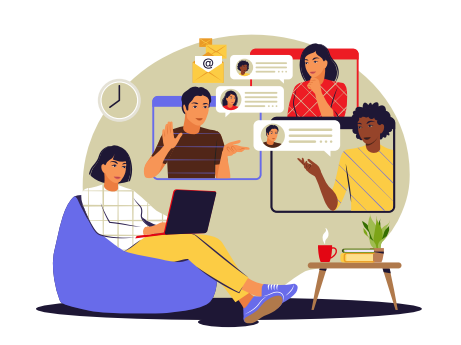

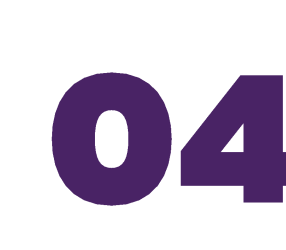

# $\bullet$   $\epsilon$

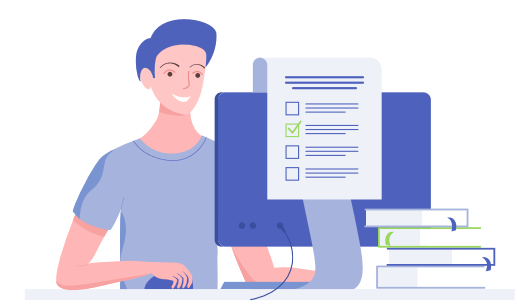

#### **CANVAS DISCUSSIONS**

## **CANVAS QUIZZES & SURVEYS**

Create Canvas *[quizzes](https://community.canvaslms.com/t5/Canvas-Basics-Guide/What-are-Quizzes/ta-p/68)* or **surveys** based on a unitrelated reading or video. Tip: use your WSU [subscription to Kanopy, New York Times, or LinkedIn](https://www.linkedin.com/learning/how-to-use-linkedin-learning/advance-your-skills-with-linkedin-learning-14575551?autoplay=true&u=2289946) Learning to share content with students.

## **COLLABORATIONS**

Build threaded Canvas [discussions](https://community.canvaslms.com/t5/Video-Guide/Discussions-Overview-Instructors/ta-p/383769) based on a unit-related question, reading, or video. Students can reply using text, audio, or video.

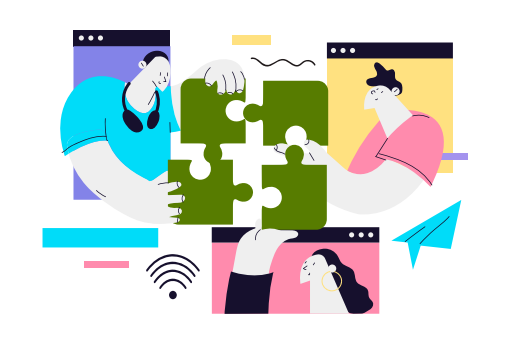

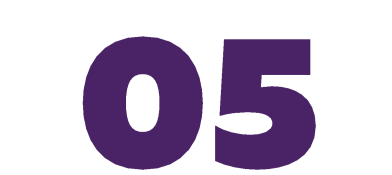

# 02 **VIDEO QUIZZES**

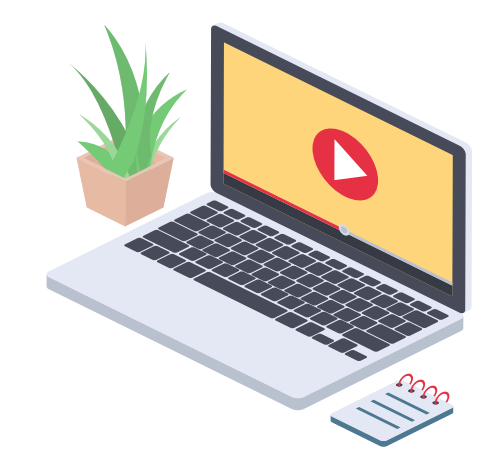

Ask students to work in small teams on a Google Doc using the **Collaborations** tool in Canvas.

#### **Notes:**

- Need more ideas? [Check out these steps](https://www.weber.edu/online/rapidOnlineCourseDesign.html) on what to do on snow days in case of campus closure.
- Explore our [Tech Tools for Teaching list](https://www.weber.edu/online/techTools.html) for more options.
- For assistance, visit our [contact page](https://www.weber.edu/online/wsuOnlineTeam.html) and reach out to the **instructional designer** assigned to your college**.**
- Send us a Google Chat or email to [instructionaldesign@weber.edu](mailto:instructionaldesign@weber.edu)
- Call us at (801) 626-6188 Monday Thursday 8 AM to 5 PM & Friday 8 AM to 4:30 PM

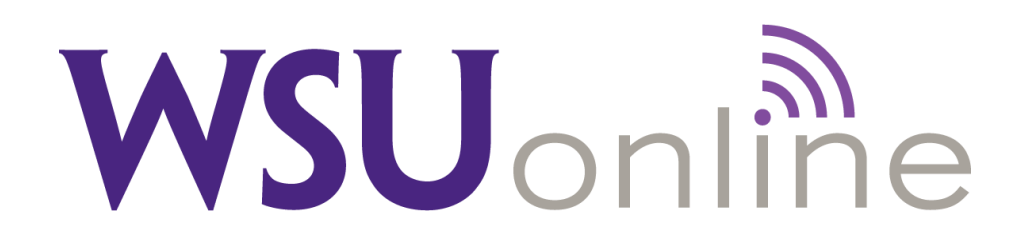

Have students create presentations with **[Kaltura](https://weber.edu/ITDivision/Kaltura.html)** and post to a Canvas discussion or submit as an assignment.

#### **Important Links:**

### **IDEAS 6 Asynchronous Snow Day Activities**

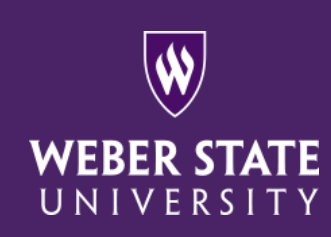

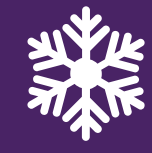

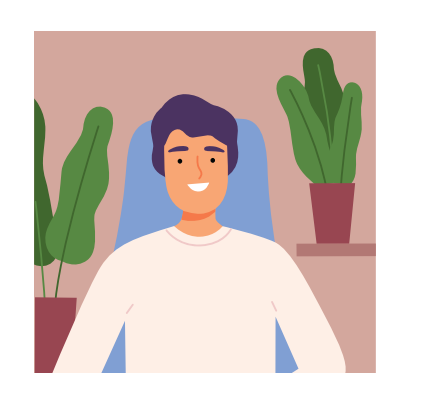

# **F**

#### **INSTRUCTOR CREATED VIDEOS**

\*Students can submit self-recorded or screen-recorded videos (up to 3 mins) instead of text comments.

\*\*Create a T/F or multiple choice quiz in Annoto through Canvas Assignments (added as an external tool).

# **STUDENT PRESENTATIONS**

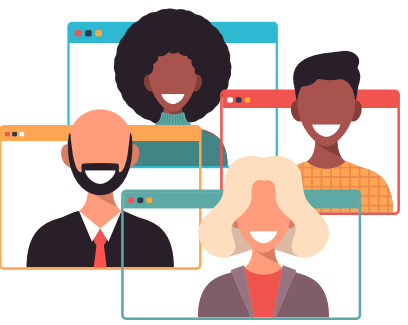